HACK Microsoft Toolkit 2.6.4 For Windows And Office Activation !!LINK!!

Also, the Activator Download is the best activator tool on the market. If you are looking for a Windows tool or an Office tool, this is the right tool to use. If you have any issue with Microsoft product, use this tool to activate your product. This activation tool will work perfectly for you. Also, don't worry about the compatibility of your Microsoft product. This is a perfect tool to activate your Microsoft product. Also, you have the option to upgrade your PC. So, try this tool without any issues. - Added label to show Microsoft Office Setup Version and Architecture on Customize Setup tab.-AutoKMS no longer attempts activation / displays error when there are no KMS keys installed.- Added more checks to Add Languages and do better filtering of Language Packs.- Fixed Customize Setup failing if file extensions were not lowercase.- AutoKMS skips running if a BSOD occurred within 30 minutes of the last Scheduled Task run.- Updated TAP Driver. Moreover, In addition to activating products, Microsoft Toolkit Office 365 also improves the process and speed. It may cause new changes to Windows TEN customers if you have difficulty resolving these issues. Microsoft Office 2010 Toolkit is compatible with all Windows platforms, including Windows 7, Windows 8, Windows 10, as well as Microsoft Office 2010, 2007, 2013, & 2016. Additionally, it creates a KMS server. By using Download Microsoft Toolkit, you can remove the original license and replace it with an autogenerated one. In fact, the main applications associated with the Microsoft Office Suite are Microsoft Office Small Business Premium, Office Professional Plus, Office Professional, Office Starter, and Office Home & Student. With these applications, you can get access to all of the essential tools you need to create, edit, and manage documents in your professional environment. Besides, Microsoft Office activation is activated online to provide the full features and functionalities within your computer. This is the reason why the Microsoft Office is essential for every computer user. you can also like to download MS Office 2013 Activator Code.

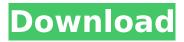

## HACK Microsoft Toolkit 2.6.4 For Windows And Office Activation

After activating, you can use the activation software to activate your full Microsoft Office. Also, a huge number of users have already had that deal with this particular program. Also, this software is used by a wide number of people, from different countries all over the world. So, the activation program works fine, and this can be used to activate your product. It doesn't require any software, it has an option, which makes the activation process easier. After downloading, you simply need to follow the steps that your need. You need to connect your PC to a direct cable for connection and then activate your product. In the table below, you can find the features of the activator that are used for activation. This tool is for Microsoft Windows and MS Office. You should use it for different products, like Office, Windows and Windows Live. There are many good benefits and features that you get from this activator. So try it today. The tool is easy to use and you can download it on your PC to activate your Microsoft product. Once you have registered, you can use the software to activate your product. In other words, if you want to activate MS Office 2013 on Windows 8.1, you can use this tool with no trouble. Then, you need to do the registration process to make the activation process work. After activating, you will be asked to activate your product once again. Also, you will be connected to the activation center and a email will be sent to you. Then you will have to activate your product. For activating your product, first, you need to select the product you want to activate. Then, a menu will appear. Then, choose the type of activation you want. Then, you will be asked to enter a product key. The toolkit is an easy-to-use and the most convenient to use activator tool available. The size of it is around 1.7Mb. After the installation, you can activate your product. It works in almost the same way as other activators. It works faster than the other. Also, it is free to use it with no troubles. Your product will be activated after you have entered a product key. 5ec8ef588b

| https://fescosecurity.com/wp-content/uploads/2022/11/thowatt.pdf                             |
|----------------------------------------------------------------------------------------------|
| http://www.studiofratini.com/ezdrummer-metalheads-expansion-and-keygen-exclusive-1-1-update- |
| <u>reloaded-vsti/</u>                                                                        |
| https://www.thesmilecraft.com/d3dx9-46-dll-file-download-free/                               |
| https://myblogtime.com/wp-content/uploads/2022/11/hallbree.pdf                               |
| https://www.incubafric.com/wp-content/uploads/2022/11/lyvcorb.pdf                            |
| https://imarsorgula.com/wp-                                                                  |
| content/uploads/2022/11/Access violation at address 004a7667 in module ggmm exe.pdf          |
| https://sweetangels.in/wp-content/uploads/2022/11/C3312 Flashtool E2 Xmm2150 Zip Free.pdf    |
| https://www.odooblogs.com/wp-content/uploads/2022/11/Chegg_Account_Login_And.pdf             |
| https://www.sitedirectory.biz/sleeping-dogs-all-dlc-pc-portable-downloadl                    |
| https://teenmemorywall.com/hd-online-player-laura-b-valensiya-s-dual-video-mp4- hot /        |
| https://eskidiyse.com/index.php/driveradvanjetzhotspotir108-verified/                        |
| https://newsafrica.world/2022/11/batman-arkham-origins-update-4-6-dlc-repack-by-z10yded-top- |
| download/                                                                                    |
| https://www.lacalleloiza.com/wp-content/uploads/2022/11/Key_Root_Master_APK_Free_Download_HO |
| T For Android Latest V412019.pdf                                                             |
| https://www.mjeeb.com/terminator-2-punjabi-dubbed-movie/                                     |
| https://omidsoltani.ir/311350/pthc-r-ygold-julia-14yo-fixed.html                             |
| http://www.cpakamal.com/bootloadererrorid1miracleboxcracked-link/                            |
| https://teenmemorywall.com/gta-gadar-pc-full-game-setup-exe-free-download-repack/            |
| https://vdianving.cc/wp-                                                                     |
| content/uploads/2022/11/Power Rangers Ninia Storm Movie In Hindi Hd Free Download LINK.pdf   |
| https://chichiama.net/sbi-cash-deposit-slip-pdf-patched-download/                            |
| https://integroclub.ru/wp-content/uploads/2022/11/vasxim.pdf                                 |